#### **15-110 Check2 - Written Portion**

**Name:**

**AndrewID:**

Complete the following problems in the fillable PDF, or print out the PDF, write your answers by hand, and scan the results. Also complete the programming problems in the starter file check2.py from the course website.

When you are finished, upload your check2.pdf to **Check2 - Written** on Gradescope, and upload your check2.py file to **Check2 - Programming** on Gradescope. Make sure to check the autograder feedback after you submit!

#### [Written Problems](#page-1-0)

- [#1 Evaluating Boolean Expressions 10pts](#page-1-1)
- [#2 Code Tracing Conditionals 15pts](#page-2-0)
- [#3 Circuit to Truth Table and Expression 20pts](#page-3-0)
- [#4 While Loop Control Variable Values 15pts](#page-4-0)

#### [Programming Problems](#page-5-0)

- $#1$  numSign $(x)$  10pts
- [#2 Flow Chart to Program 15pts](#page-6-0)
- [#3 Interactive Program 15pts](#page-7-0)

# <span id="page-1-0"></span>Written Problems

## <span id="page-1-1"></span>#1 - Evaluating Boolean Expressions - 10pts

*Can attempt after Booleans, Conditionals, and Errors lecture*

For each of the following Boolean expressions, determine whether it evaluates to True, False, or an error. Select just one answer - the **best** answer.

```
(4 > 5) and ("foo" == "foo")☐ True
   \Box False
   ☐ Error
(10 \t > 0) or (0 == 1/0)☐ True
   \Box False
   ☐ Error
not (True and False)
   \Box True
   ☐ False
   ☐ Error
(2 \le 5) and (4 + "a" == "4a")☐ True
   \Box False
   ☐ Error
("a" == "A") or (0 > 1)☐ True
   ☐ False
   ☐ Error
```
## <span id="page-2-0"></span>#2 - Code Tracing Conditionals - 15pts

*Can attempt after Booleans, Conditionals, and Errors lecture*

Given the following block of code, choose specific values for x, y, and z that would lead to the code printing A, B, C, D, or E. If one of the variables could be assigned to any value to achieve the result, write the word **anything** instead of a value. Fill out your answers in the table below.

```
if x < 10:
    if y > 20:
        if z == "foo":print("A")
    else:
        if y % 2 == 0:
            print("B")
        else:
            print("C")
elif x < 100:
    if y \lt 0 and z == "bar":print("D")
    elif y < 0:
        print("E")
```
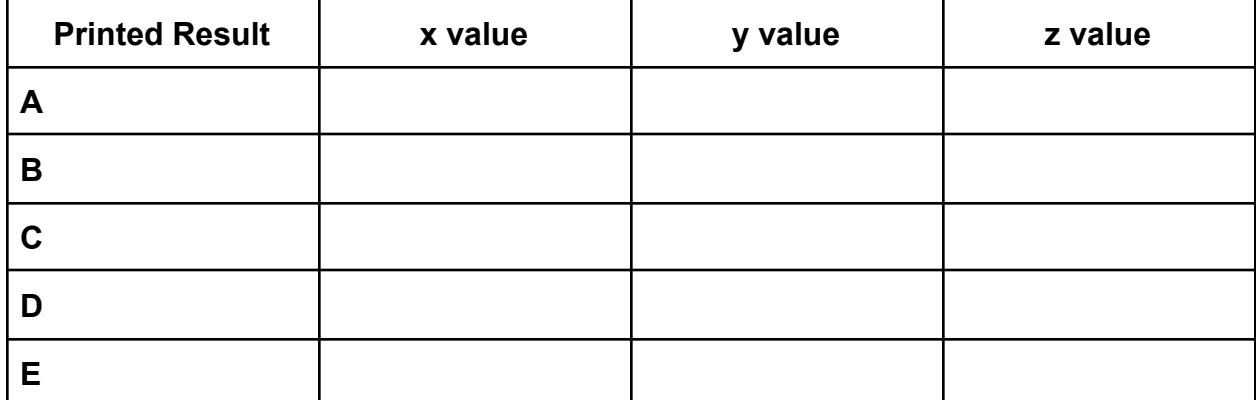

## <span id="page-3-0"></span>#3 - Circuit to Truth Table and Expression - 20pts

## *Can attempt after Circuits and Gates lecture*

Fill out the truth table below to show all possible input combinations and all resulting outputs for the circuit shown here. You may not need to use all the rows.

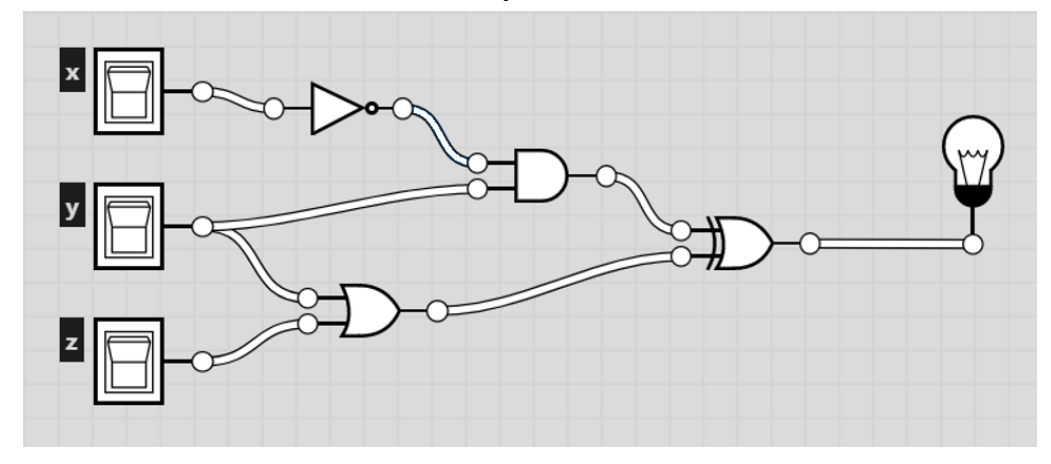

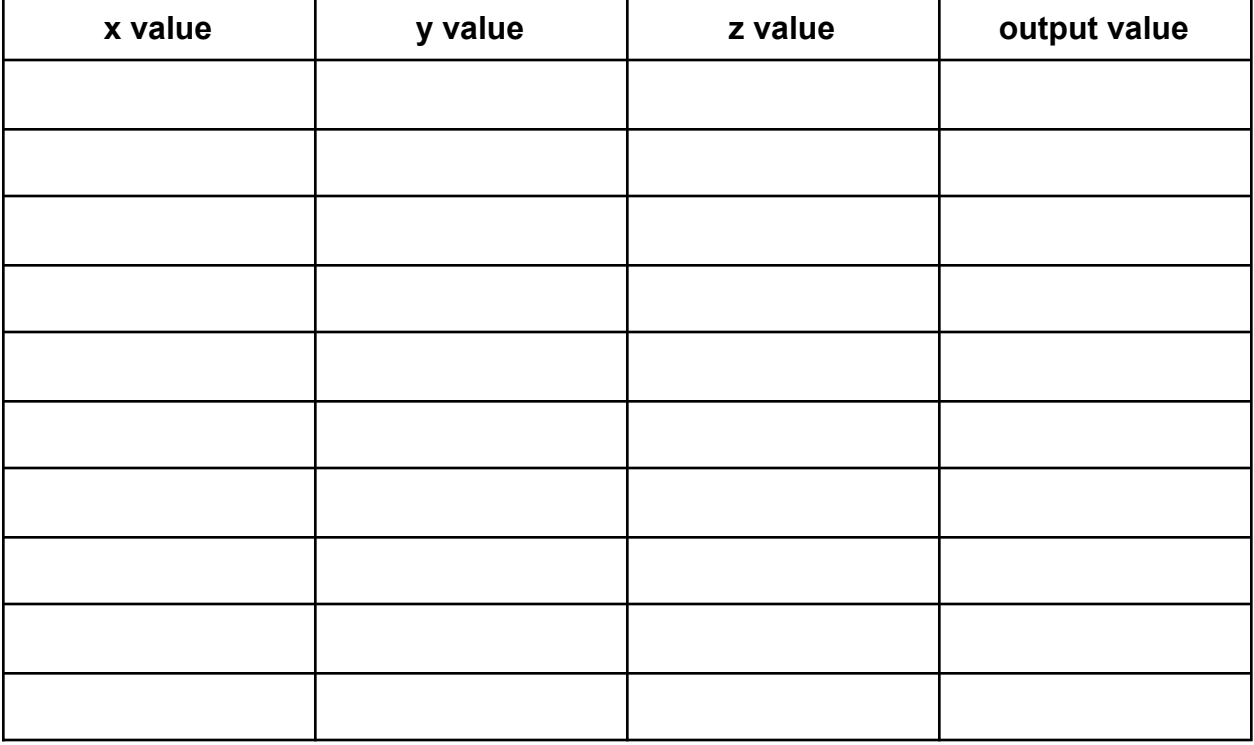

Write a Boolean expression which is equivalent to the circuit above in the box below. **Note:** it's fine to use normal Boolean terms (and/or/not/xor) instead of circuit operators.

## <span id="page-4-0"></span>#4 - While Loop Control Variable Values - 15pts

#### *Can attempt after While Loops lecture*

Each of the following problem prompts could be implemented using a while loop. Identify the start value, continuing condition, and update action for the loop control variable you would use in that while loop. Assume that the loop control variable will be outputted at the beginning of the loop, and no conditional will be used. We've given an example of what this looks like in the first line

- Ex) Output the numbers from 1 to 10, inclusive of both.
- A) Output all even numbers between 2 and 20, including 2 but not including 20.
- B) Output the numbers from 10 to 1, inclusive of both.

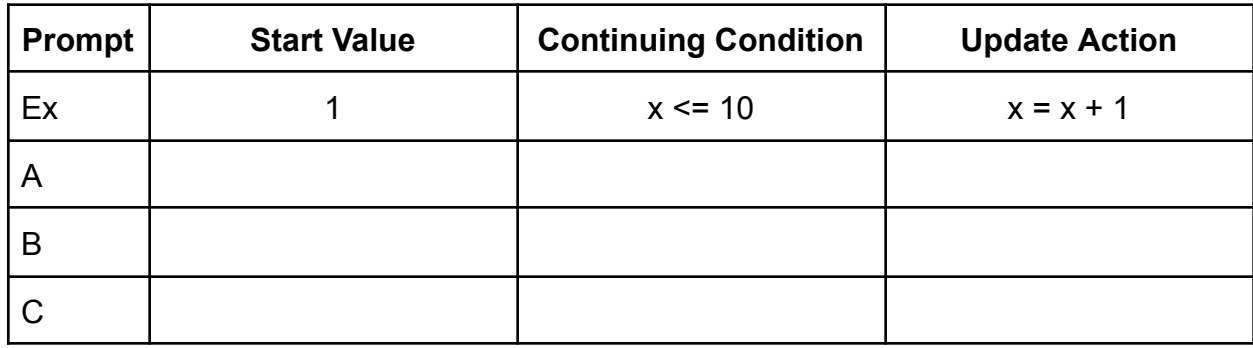

C) Output the numbers 3, 9, 15, 21.

# <span id="page-5-0"></span>Programming Problems

For each of these problems (unless otherwise specified), write the needed code directly in the Python file in the corresponding function definition.

All programming problems may also be checked by running 'Run current script' on the starter file, which calls the function testAll() to run test cases on all programs. Before submitting, make sure your code runs without raising a syntax error; any syntax errors remaining in the code will lead to a deduction in your overall grade. Runtime and assertion errors will also affect the grades of individual problems. You should check your code this way for all future programming assignments as well.

## <span id="page-5-1"></span> $#1$  - numSign(x) - 10pts

## *Can attempt after Booleans, Conditionals, and Errors lecture*

Write a function **numSign(x)** that takes a number as a parameter and returns a string representing its sign. More specifically, the function should return "positive" if the number is positive, "negative" if it is negative, and "zero" otherwise.

For example, numSign(12) should return "positive", numSign(-0.5) should return "negative", and numSign(0) should return "zero".

You are guaranteed that the function will only be called on ints and floats.

## <span id="page-6-0"></span>#2 - Flow Chart to Program - 15pts

#### *Can attempt after While Loops lecture*

Given the control flow chart below, write a function mysteryFunction(a, b, c) that implements the control flow chart correctly.

**Note:** make sure to run the test cases to see if you've implemented the code correctly! If the test case fails or your code loops infinitely, check whether your indentation matches what is expected here.

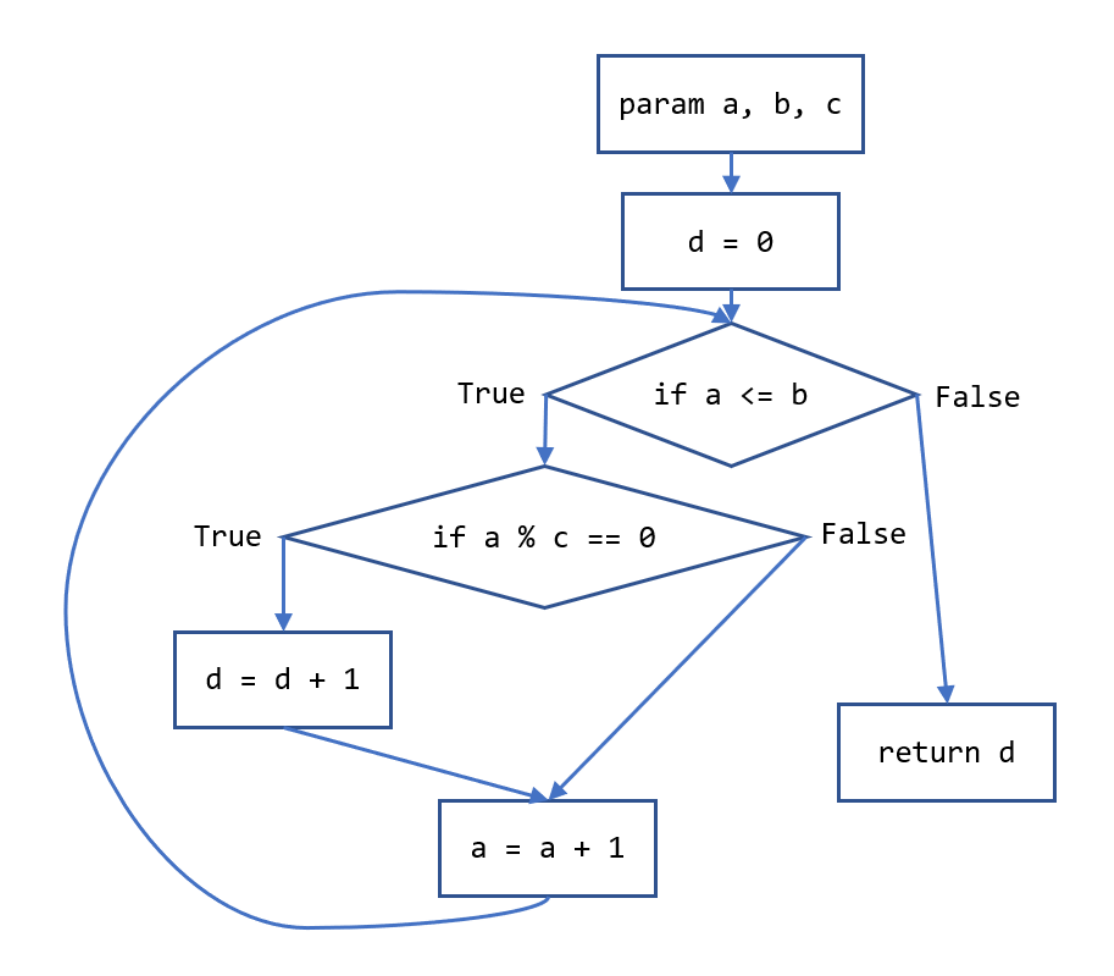

## <span id="page-7-0"></span>#3 - Interactive Program - 15pts

#### *Can attempt after Booleans, Conditionals, and Errors lecture*

In the function **interactiveProgram,** use the input function and conditionals to set up a short interactive program of your own design. This could be a very short choose-your-own-adventure story, or a Buzzfeed-style quiz, or whatever else you'd like! The only requirements are:

- 1. You must use the input function to collect information from the user at least three times.
- 2. The interactiveProgram function should take no parameters
- 3. You must use **conditionals** somewhere in your code. There should be at least two if statements and at least one elif or else statement.
- 4. All the code for your interactive program must be in the interactiveProgram function (or functions that interactiveProgram calls). Do not put calls to input at the top level - this will break the autograder.